# **Comment archiver un salarié sorti ?**

*Exemple pour un salarié ayant eu une fin de contrat au 06/11/2022*

#### **1. Archivage classique**

Il faut tout d'abord être sur le mois m+1 de la sortie du salarié *: ici il faut donc être en 12/2022.*

[H] Archiver

Sélectionnez votre salarié, ouvrez sa fiche salarié et cliquez sur "Archiver"

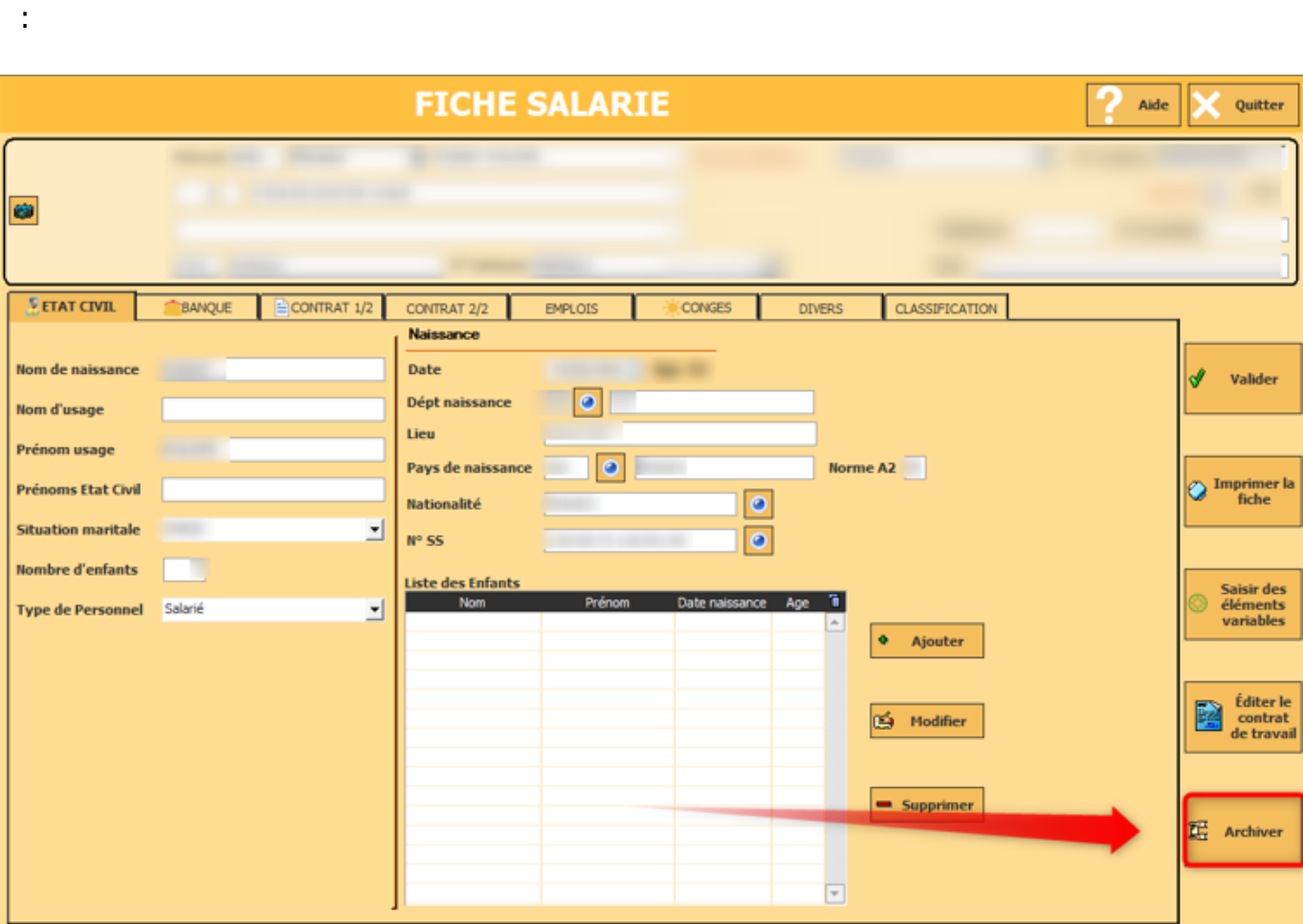

### Un Salarié

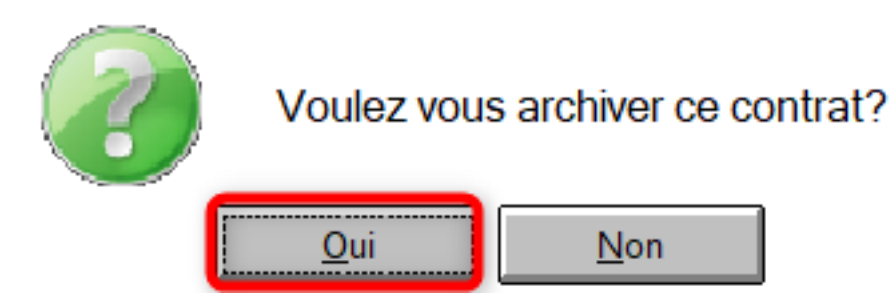

#### **2. Les messages d'erreurs**

Page 1 / 4 **(c) 2024 AGATE FAQ <donotreply@asrec-cvl.org> | 19-05-2024 15:09** [URL: https://faq.asrec-cvl.org/index.php?action=faq&cat=7&id=181&artlang=fr](https://faq.asrec-cvl.org/index.php?action=faq&cat=7&id=181&artlang=fr)

 $\times$ 

#### a. Pas de date de fin

Si vous souhaitez archiver un salarié sans date de fin, vous aurez ce message :

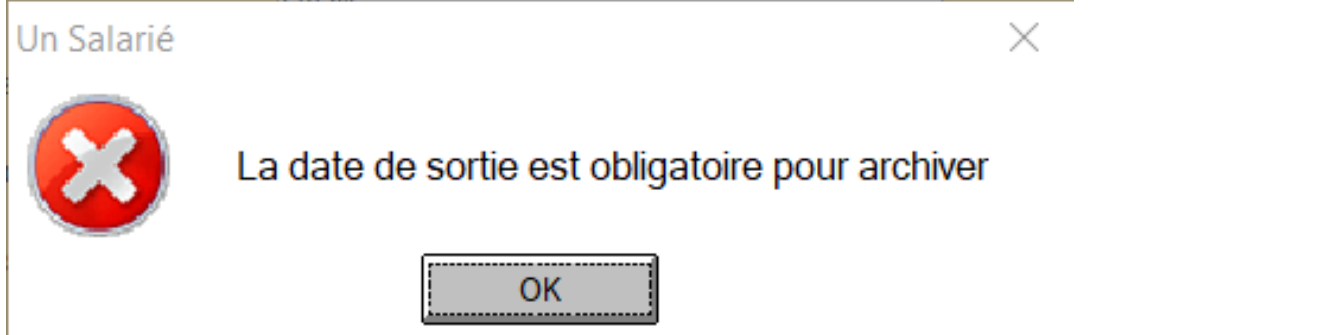

Il convient donc d'indiquer dans la fiche salarié / contrat ½ la date de fin :

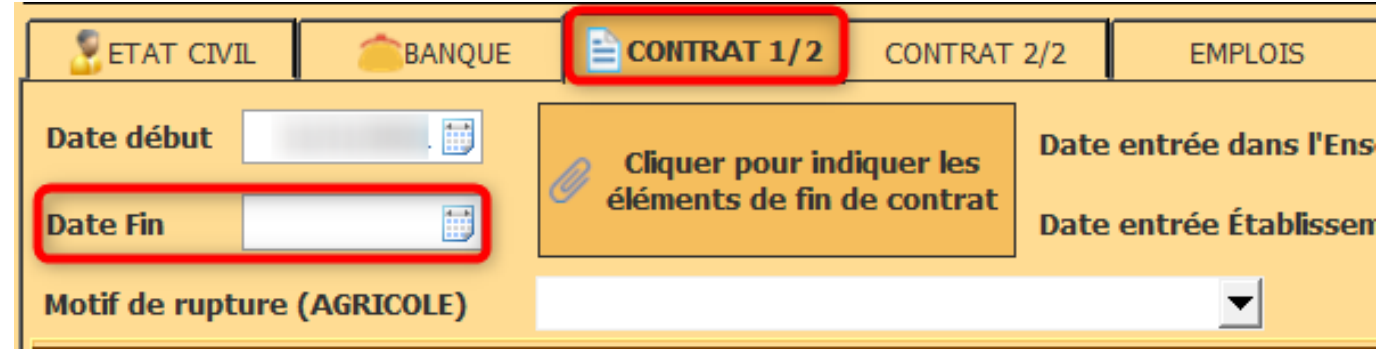

Vous pouvez ensuite archiver normalement votre salarié.

#### b. Salaire extérieur

Si vous souhaitez archiver un salarié avec un salaire extérieur, vous aurez ce message :

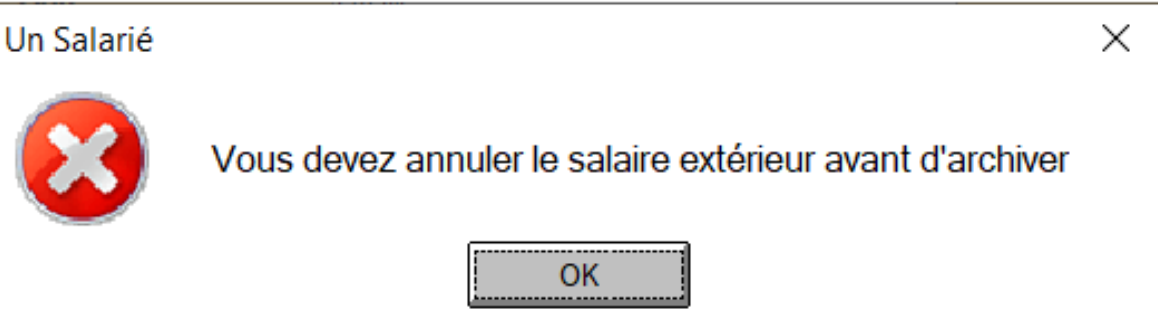

Il convient alors de :

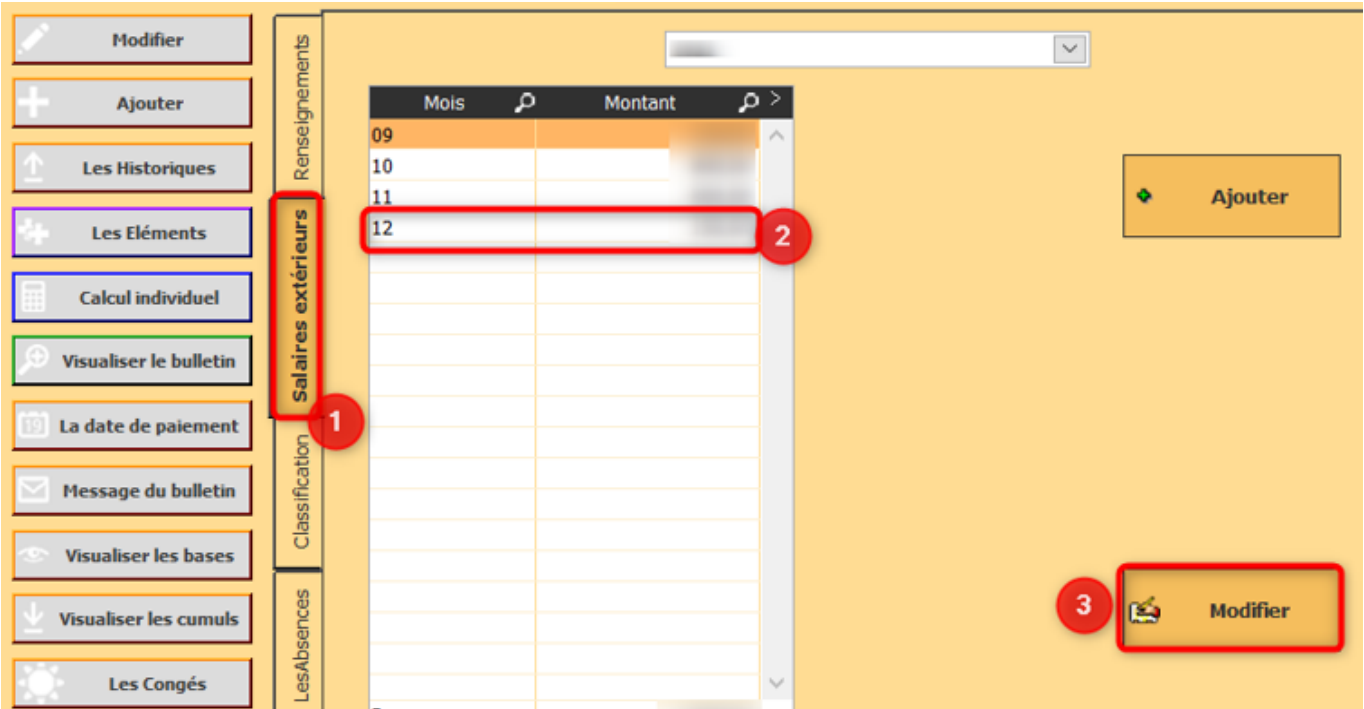

**1/** Aller dans l'onglet « Salaires extérieurs »

**2/** Sélectionner le mois en cours *: ici 12/2022*

**3/** Cliquer sur « modifier » et mettre le montant à 0.

Vous pouvez ensuite archiver normalement votre salarié.

#### c. Paie sur le mois en cours

Si vous essayez d'archiver un salarié qui a un bulletin de paie calculé sur le mois, vous aurez ce message :

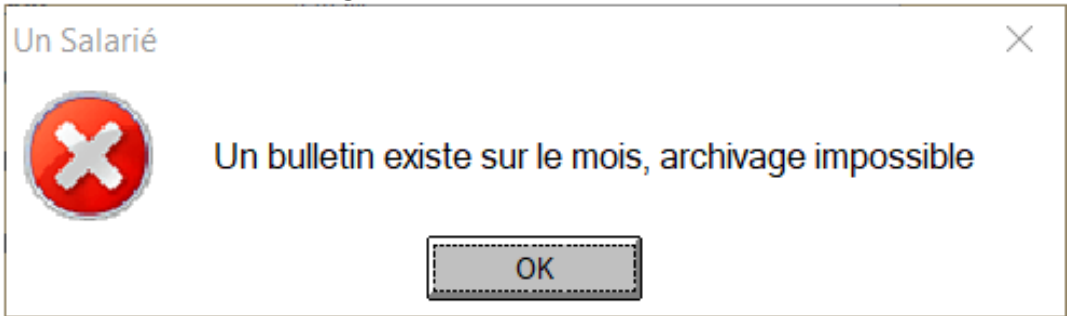

Si le fait d'avoir un bulletin sur le mois est une erreur, il faut dans "Les éléments"

Les Eléments sélectionner les lignes de salaire et climate d'Euprimer"

, puis relancer un calcul via "Calcul individuel" .

**Calcul individuel** 

Vous pouvez ensuite archiver normalement votre salarié.

#### **3. Où retrouver mon salarié sorti ?**

Pour retrouver le salarié que vous avez archivé, décocher « Que les Présents » :

Si besoin vous pouvez réaliser un bulletin complémentaire en sélectionnant votre salarié et en cliquant sur :

Référence ID de l'article : #1180 Auteur : Elise Hanicot Dernière mise à jour : 2023-01-04 11:19

> Page 4 / 4 **(c) 2024 AGATE FAQ <donotreply@asrec-cvl.org> | 19-05-2024 15:09** [URL: https://faq.asrec-cvl.org/index.php?action=faq&cat=7&id=181&artlang=fr](https://faq.asrec-cvl.org/index.php?action=faq&cat=7&id=181&artlang=fr)